# Teaclave: A Universal Secure Computing Platform

Mingshen Sun

Baidu, Apache Teaclave (incubating) PPMC

2nd SGX Community Workshop (July 14, 2020)

### SGX Ecosystem: Now and Next

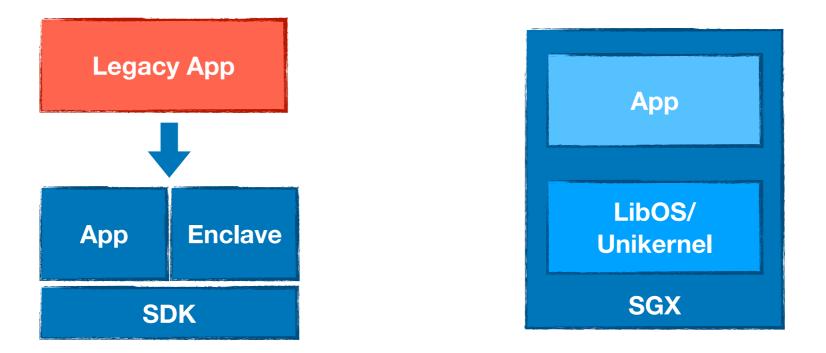

- Today we can build SGX application with SDK
- or we can deploy legacy application in containerized SGX environment based on LibOS and Unikernel concepts
- Still, lots of effort for developers

## SGX Ecosystem: Now and Next

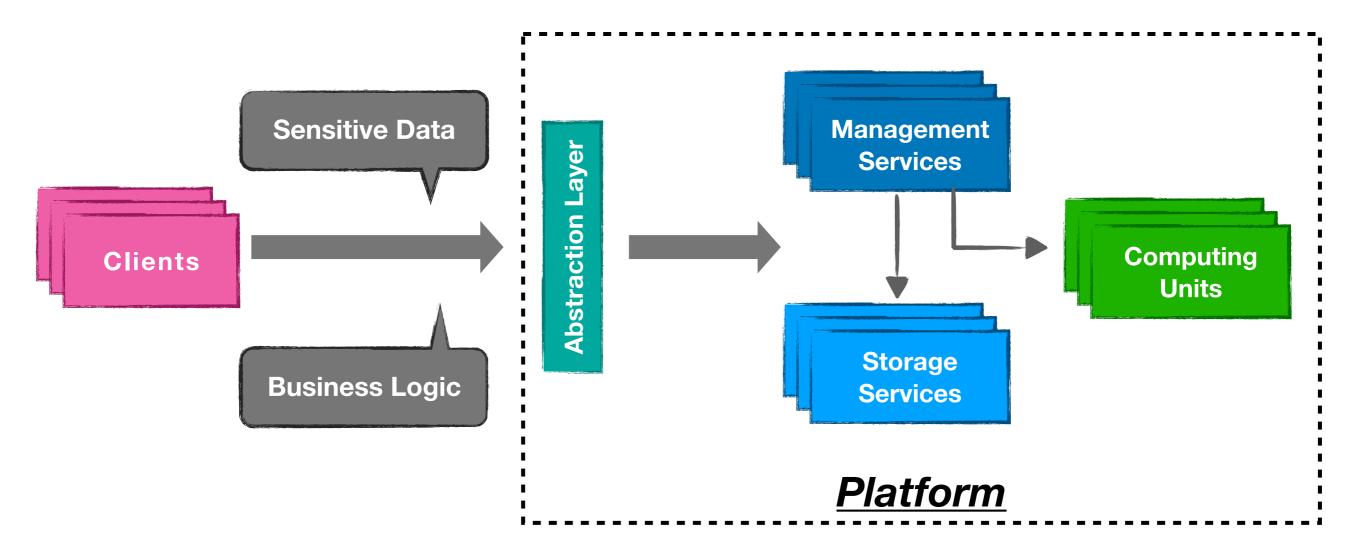

 We need a <u>framework or platform</u> that allow the programmer to <u>concentrate on the business logic</u> and automates more protection of their code and data without worrying about technical details of different TEE implementations.

SysTex 2019, Scaling Towards Confidential Computing, Simon Johnson

## Teaclave

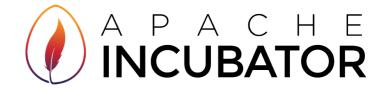

- Apache Teaclave (incubating) is an open source universal secure computing platform, <u>making computation on</u> <u>privacy-sensitive data safe and simple</u>.
  - Originally developed at Baidu called MesaTEE/Rust SGX SDK, open-source in July 2019
  - Entered Apache Incubator on August 2019, using Teaclave as the project name
  - Open source in <u>The Apache Way</u>
  - Homepage: <u>https://teaclave.apache.org/</u>
  - Repository
    - <u>https://github.com/apache/incubator-teaclave</u>
    - <u>https://github.com/apache/incubator-teaclave-sgx-sdk</u>

# Highlights

### • Functionality

- function-as-a-service interfaces
- built-in functions and Python executors

#### • Security

- Intel SGX: hardware-based isolation, memory encryption and attestation
- Rust: fast, memory-safe, system programming language

#### Usability

- deployment on the cloud infrastructure
- API, SDK, CLI, SGX tool, etc

#### Modularity

• attestation, RPC, functions, binder

# Workflow

### FaaS interface

- <u>function</u>: business logic
- <u>data</u>: sensitive data
- participants: parties involved in a task

#### • Workflow of a task in Teaclave

- 1. register sensitive data into the platform
- 2. register a function you want to execute with the data
- 3. create a task
- 4. run the task and get results

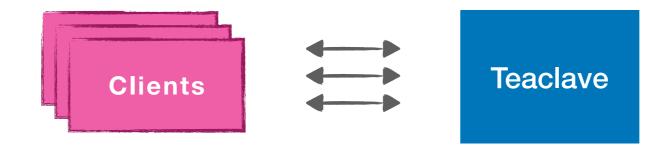

### **Teaclave Design**

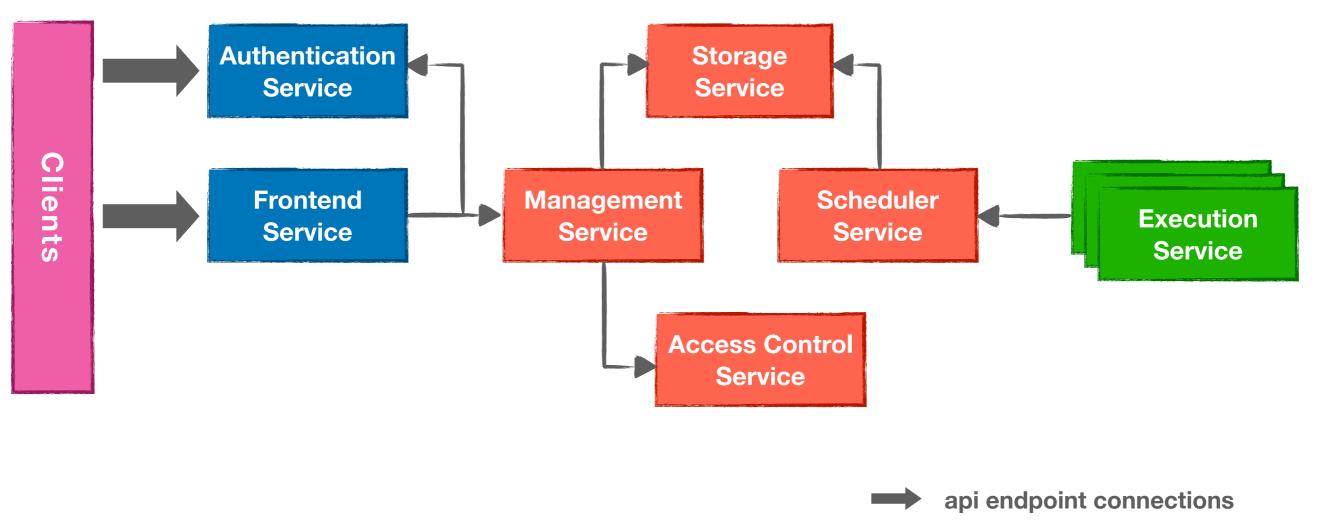

internal endpoint connections

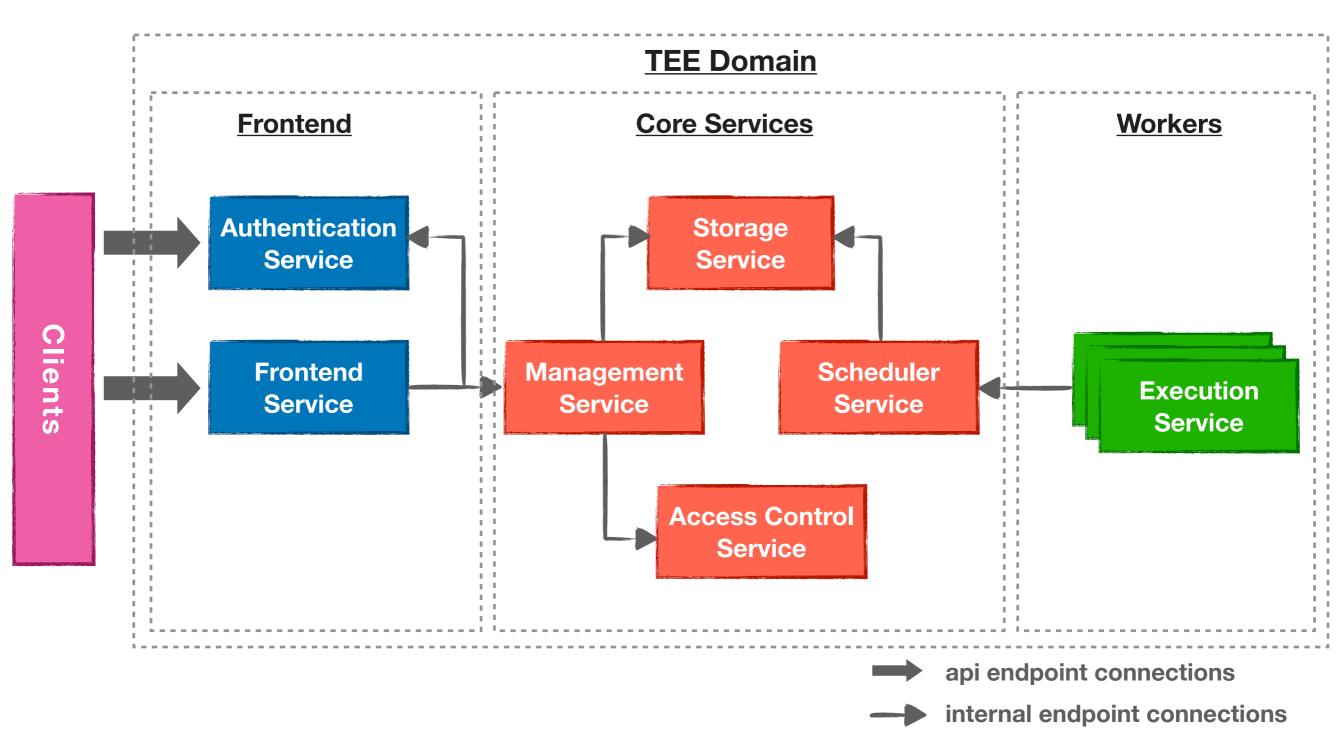

**Domains** 

### **Service Overview**

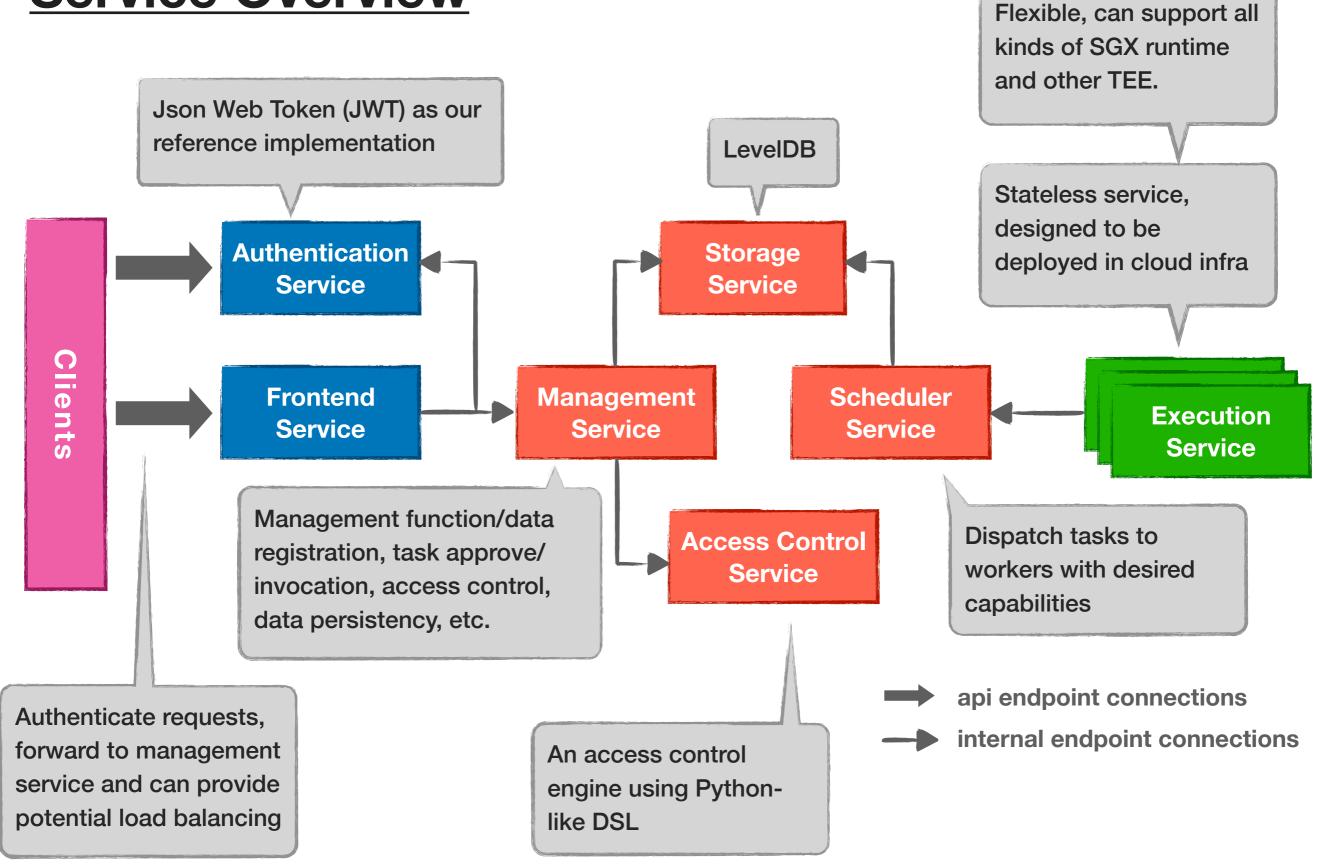

### **RPC Interfaces**

This session key will be used later

service TeaclaveAuthenticationApi {
 rpc UserRegister
 rpc UserLogin

service TeaclaveAuthenticationInternal {
 rpc UserAuthenticate

service TeaclaveFrontend {
rpc RegisterInputFile
rpc RegisterOutputFile
rpc RegisterFusionOutput
rpc RegisterInputFromOutput
rpc GetOutputFile
rpc GetInputFile
rpc RegisterFunction
rpc GetFunction
rpc CreateTask
rpc GetTask
rpc AssignData
rpc ApproveTask
rpc InvokeTask

service TeaclaveStorage rpc Get rpc Put ch task ready for execution rpc Delete rpc Enqueue rpc Dequeue service TeaclaveScheduler { rpc PublishTask rpc Subscribe rpc PullTask rpc UpdateTaskStatus service TeaclaveManagement { rpc UpdateTaskResult rpc RegisterInputFile rpc RegisterOutputFile rpc RegisterFusionOutput rpc RegisterInputFromOutput rpc GetOutputFile rpc GetInputFile rpc RegisterFunction service TeaclaveExecution { rpc GetFunction rpc CreateTask rpc GetTask rpc AssignData rpc ApproveTask rpc InvokeTask Authon 3 service TeaclaveAccessControl { rpc AuthorizeData rpc AuthorizeFunction

- rpc AuthorizeTask
- rpc AuthorizeStagedTask

10

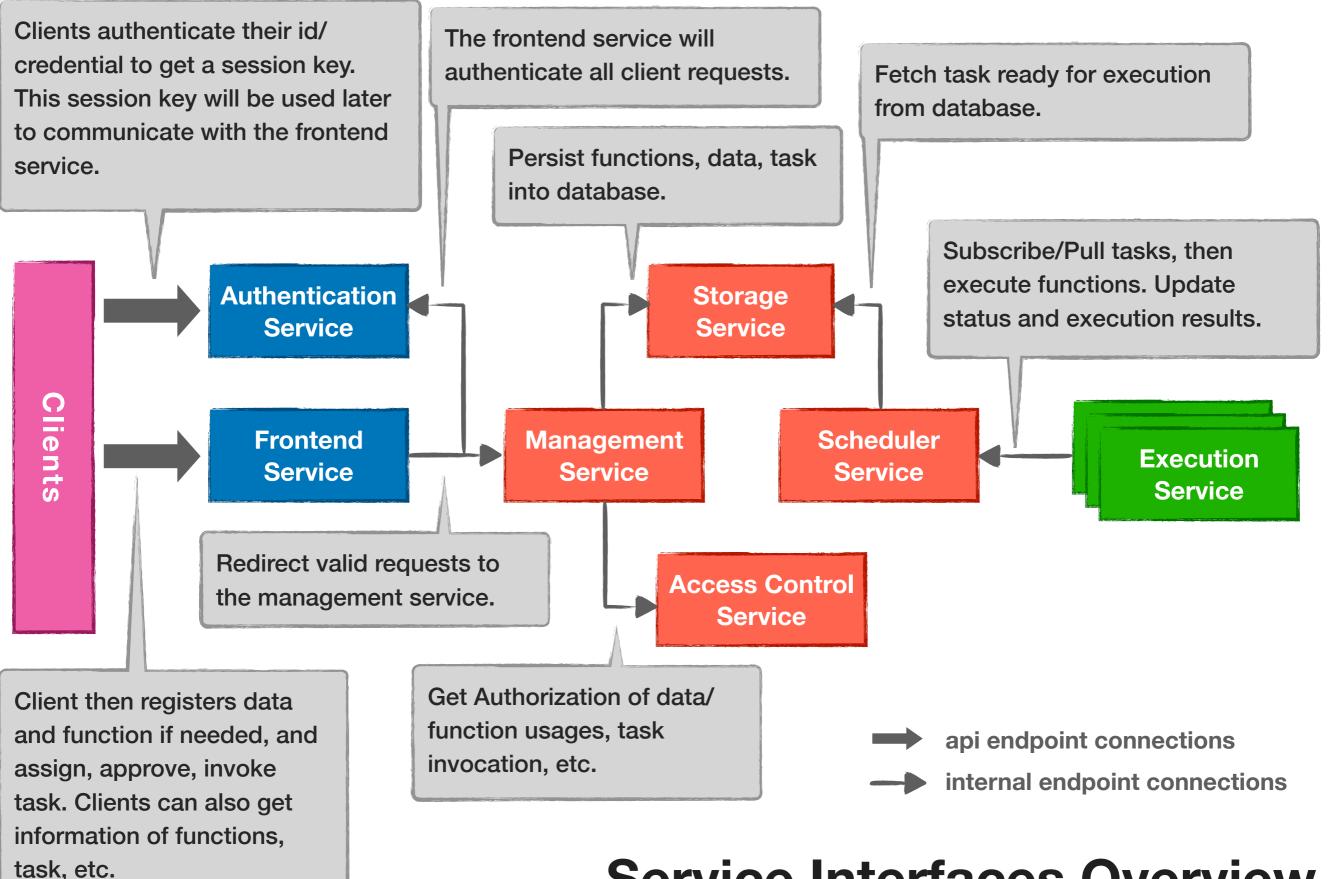

### **Service Interfaces Overview**

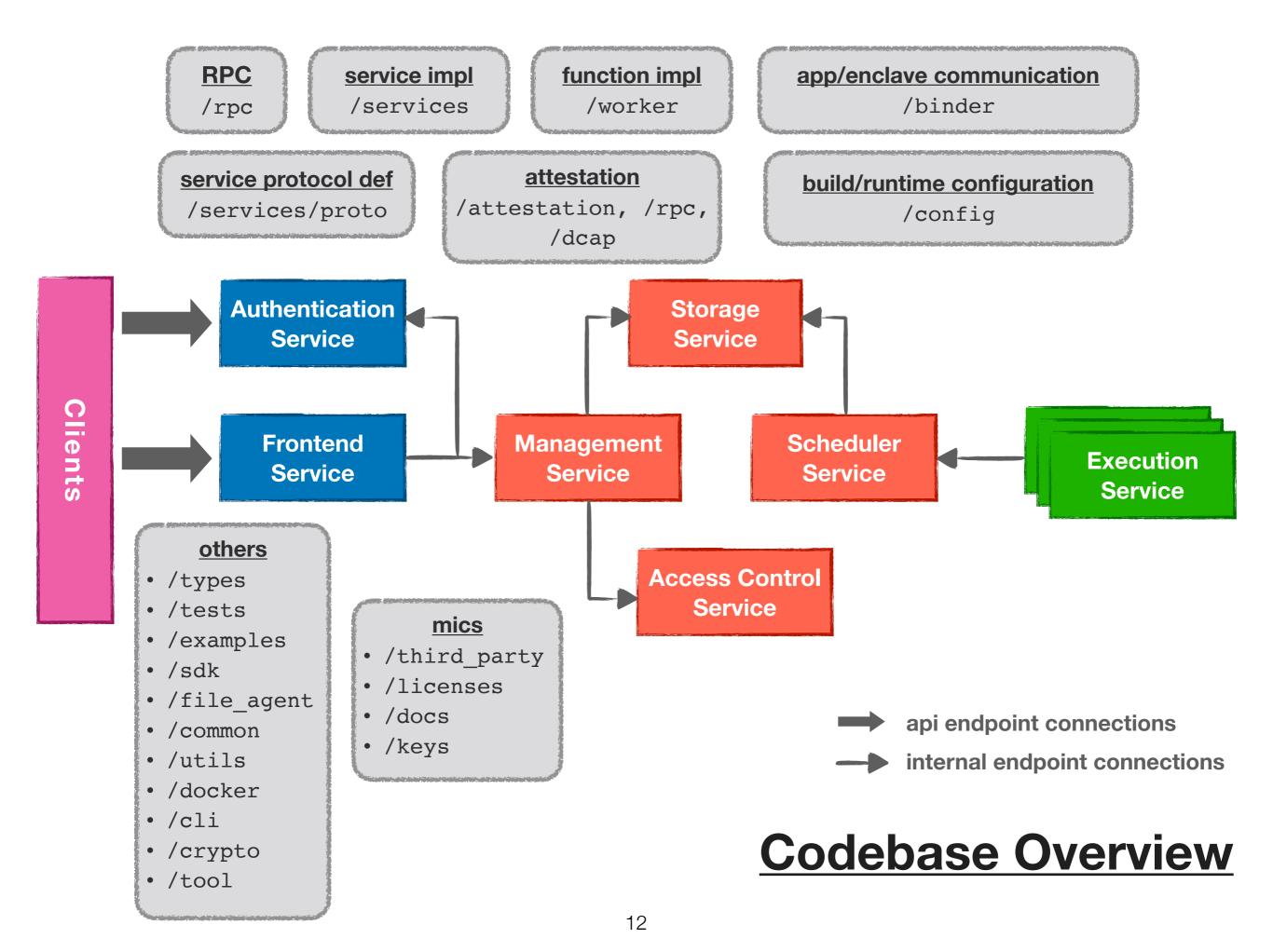

### Attestation

#### • Attestation in TLS handshake

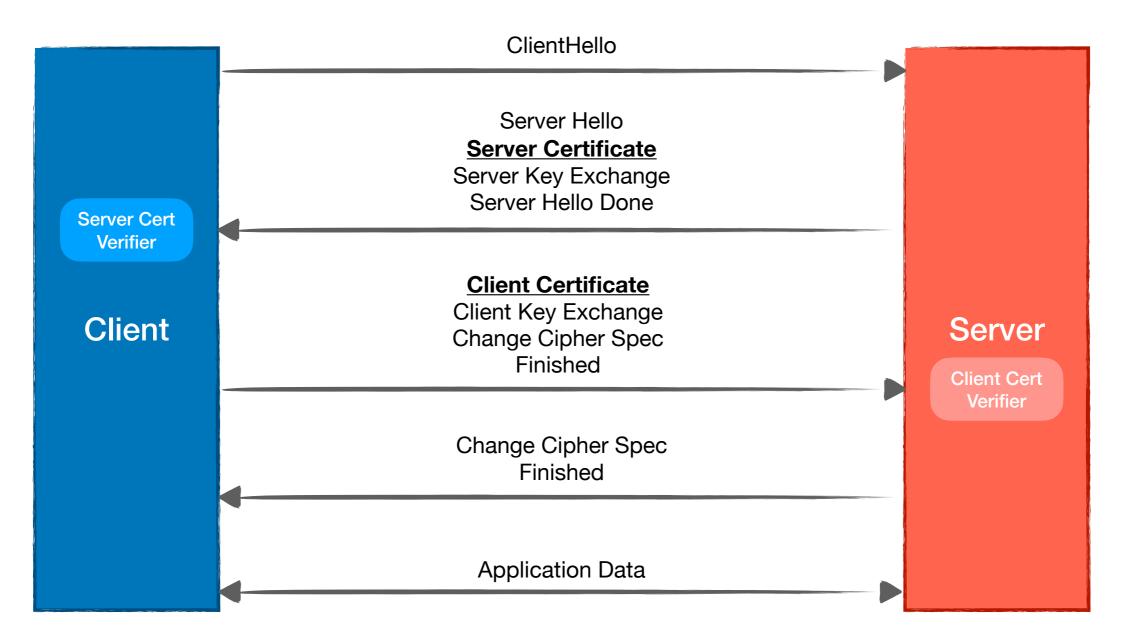

### Attestation

• Server certificate verifier

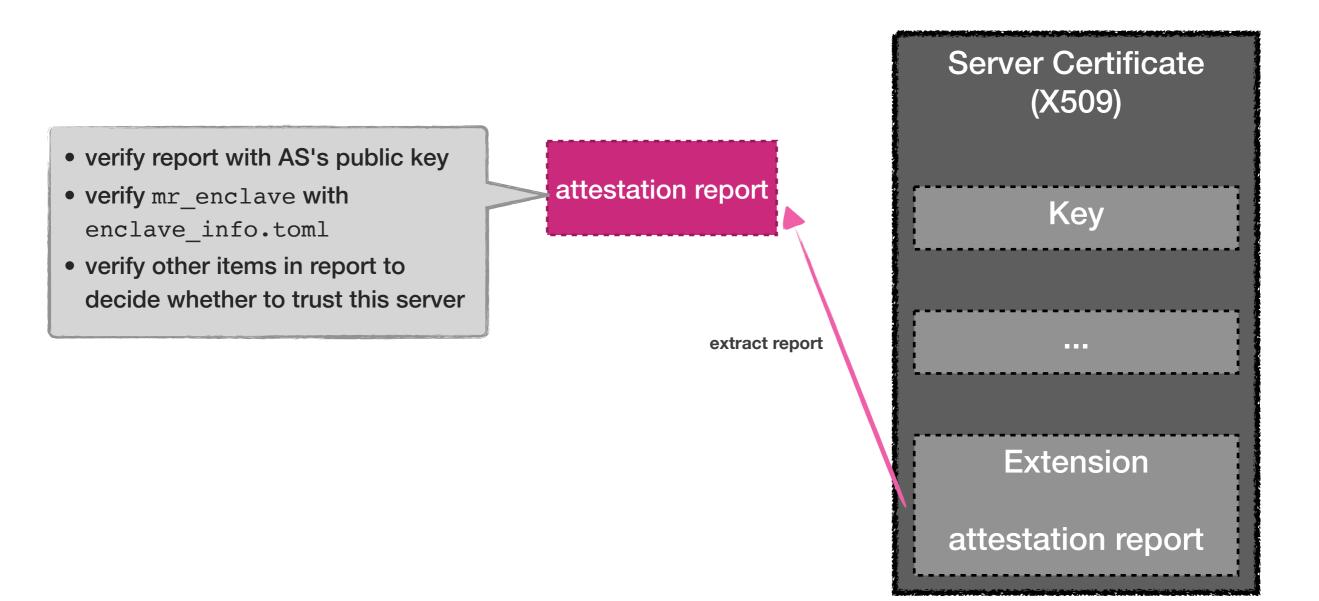

### Attestation

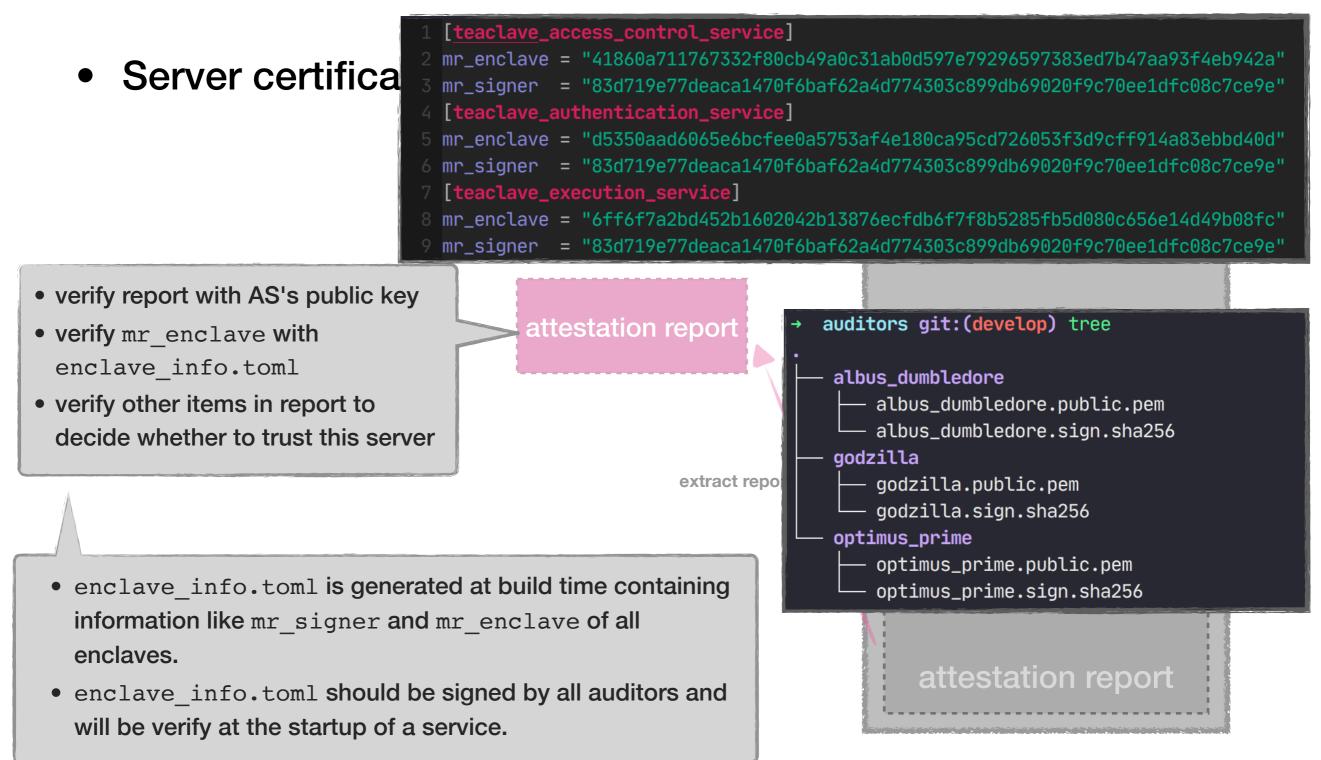

# **Getting Started**

#### • Try

- My First Function
- Write Functions in Python
- How to Add Built-in Functions

#### • Design

- Threat Model
- Mutual Attestation: Why and How
- Access Control
- Build System
- Teaclave Service Internals
- Contribute
  - Rust Development Guideline
  - Development Tips
- Codebase

### Documentation

https://teaclave.apache.org/docs/

### **Teaclave Community**

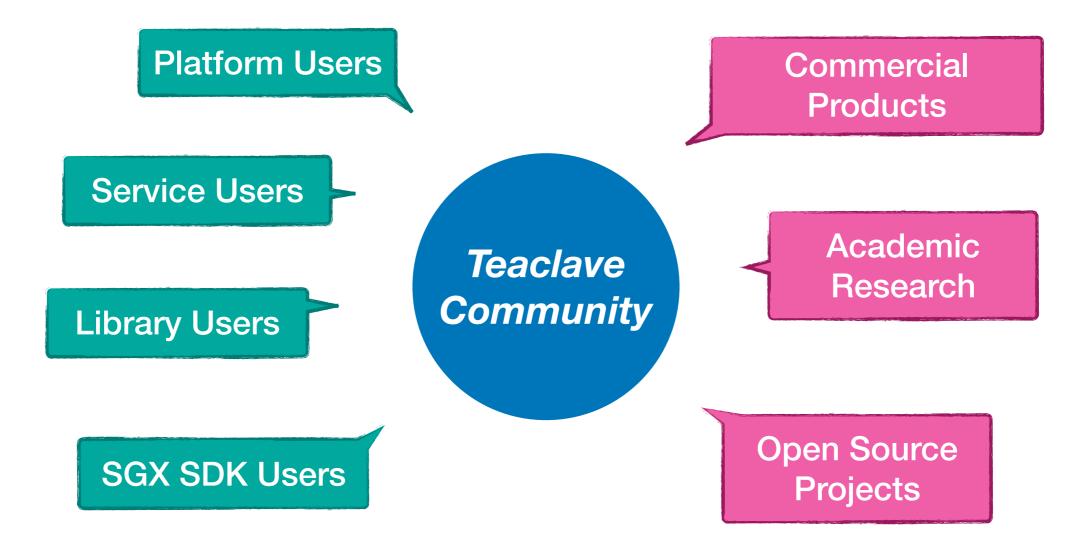

## **Teaclave Community**

#### Organizations

- Baidu⊠
- ByteDance I
- Enigma ☑
- LayerX
   Z

### https://teaclave.apache.org/community/

#### **Projects**

- Advanca ☐: A privacy-preserving general-purpose compute/storage infrastructure for Dapps.
- Anonify ☐: A blockchain-agnostic execution environment with privacy and auditability based on TEE.
- Enigma Core C: Enigma Core library. The domain: Trusted and Untrusted App in Rust.
- Crypto.com Chain C: Alpha version prototype of Crypto.com Chain.
- Occlum I: Occlum is a memory-safe, multi-process library OS for Intel SGX.
- Phala Network ☑: A TEE-Blockchain hybrid architecture implementing Confidential Contract on Polkadot.
- Secret Network 2: A blockchain-based, open-source protocol that lets anyone perform computations on encrypted data, bringing privacy to smart contracts and public blockchains.
- **substraTEE** : Trusted Off-Chain Compute Framework for substrate blockchains.

# Thank you!

- Join us on our mailing list: <u>https://lists.apache.org/list.html?</u> <u>dev@teaclave.apache.org</u>
- Visit our homepage: <u>https://teaclave.apache.org/</u>
- Follow us at <u>@ApacheTeaclave</u>
- Checkout our code: <u>https://github.com/apache/incubator-</u> <u>teaclave</u>
- Contributors: <u>https://teaclave.apache.org/contributors/</u>
- Call for collaborations and contributors!